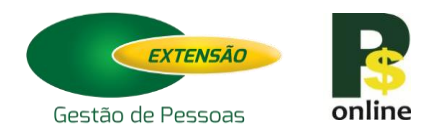

## **FORMULÁRIO DE INSCRIÇÃO SISTEMA DE PESQUISA SALARIAL PSonline**

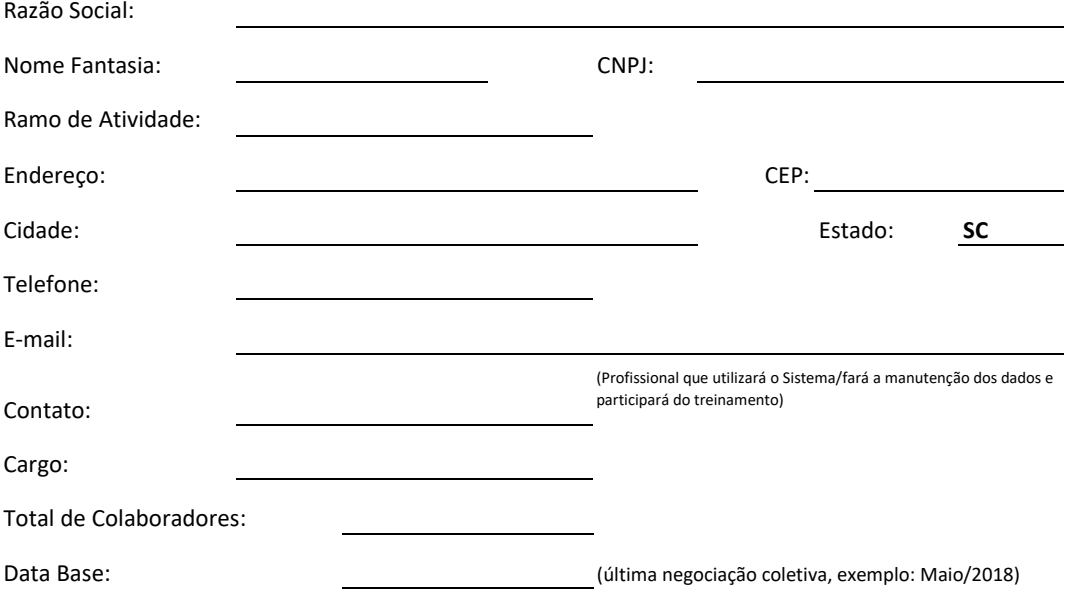